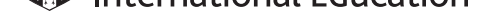

## **Cambridge International AS & A Level**

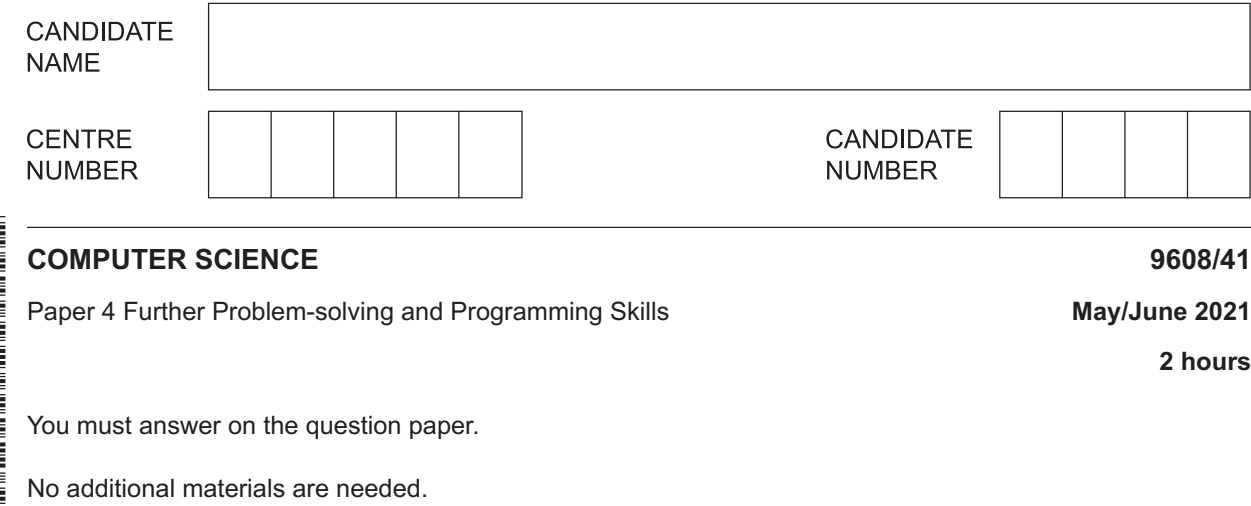

## **INSTRUCTIONS**

- **•** Answer all questions.
- Use a black or dark blue pen.
- Write your name, centre number and candidate number in the boxes at the top of the page.
- Write your answer to each question in the space provided.
- Do **not** use an erasable pen or correction fluid.
- Do **not** write on any bar codes.
- You may use an HB pencil for any diagrams, graphs or rough working.
- Calculators must **not** be used in this paper.

## **INFORMATION**

- The total mark for this paper is 75.
- The number of marks for each question or part question is shown in brackets  $[ ]$ .
- No marks will be awarded for using brand names of software packages or hardware.

This document has **20** pages. Any blank pages are indicated.

DC (LO) 214519<br>© UCLES 2021 © UCLES 2021 **[Turn over**

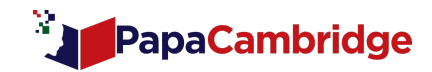

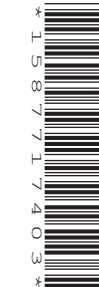

**2 hours**

**1** A vending machine allows users to insert coins to purchase an item.

The user then enters the code for the item they would like the machine to dispense (give out). The user must re-enter the code until it is valid.

If the code is valid but the user has not inserted enough money for the item chosen, the machine waits for more coins to be inserted. The user then has to re-enter the code.

The user can press cancel at any time to return the money inserted into the machine.

**(a)** The state-transition diagram shows the different states of the vending machine.

Complete the state-transition diagram.

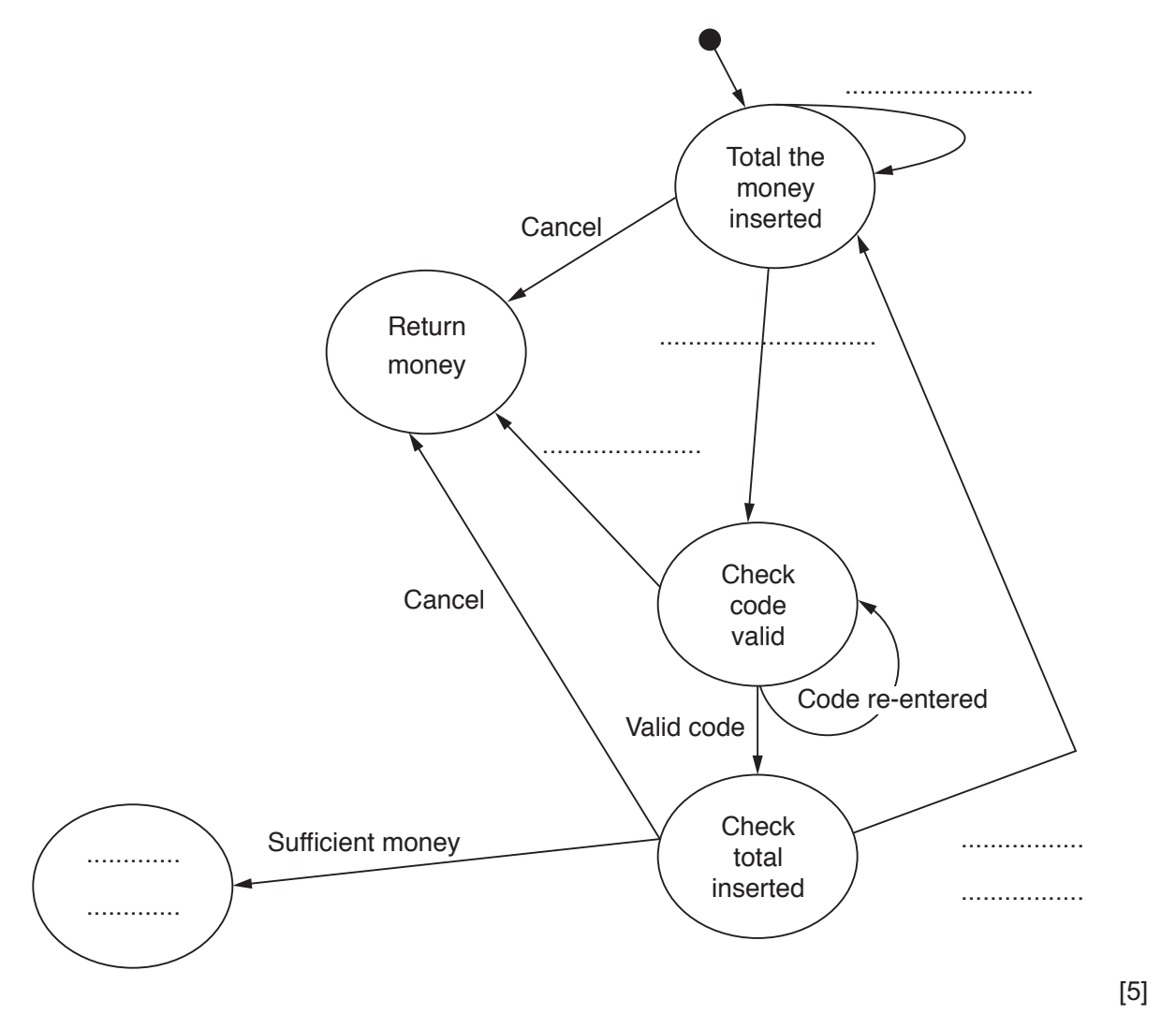

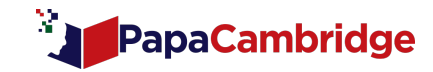

**(b)** The vending machine is part of a program that is written using object-oriented programming (OOP). The vending machine makes use of two classes that are described in the following tables.

All attributes are declared as private.

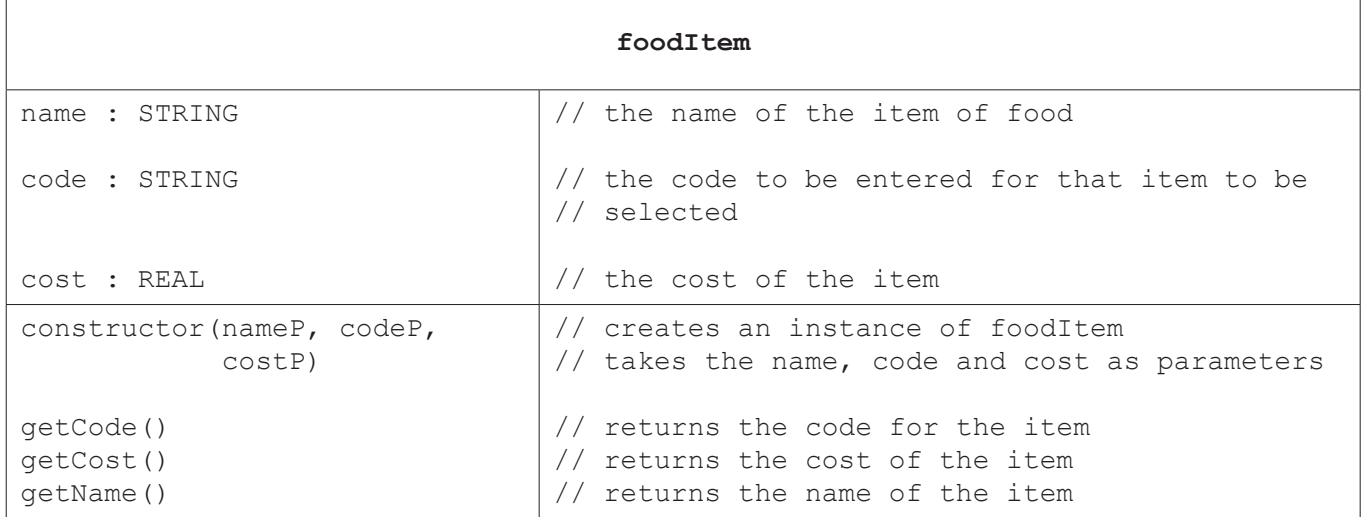

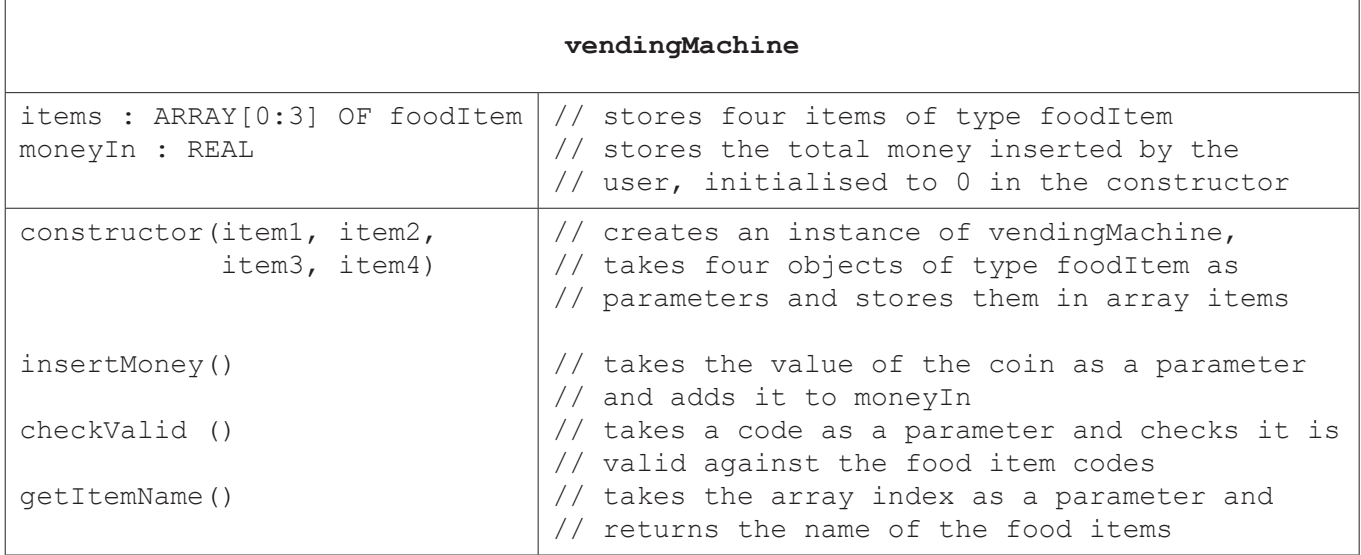

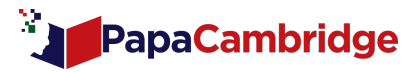

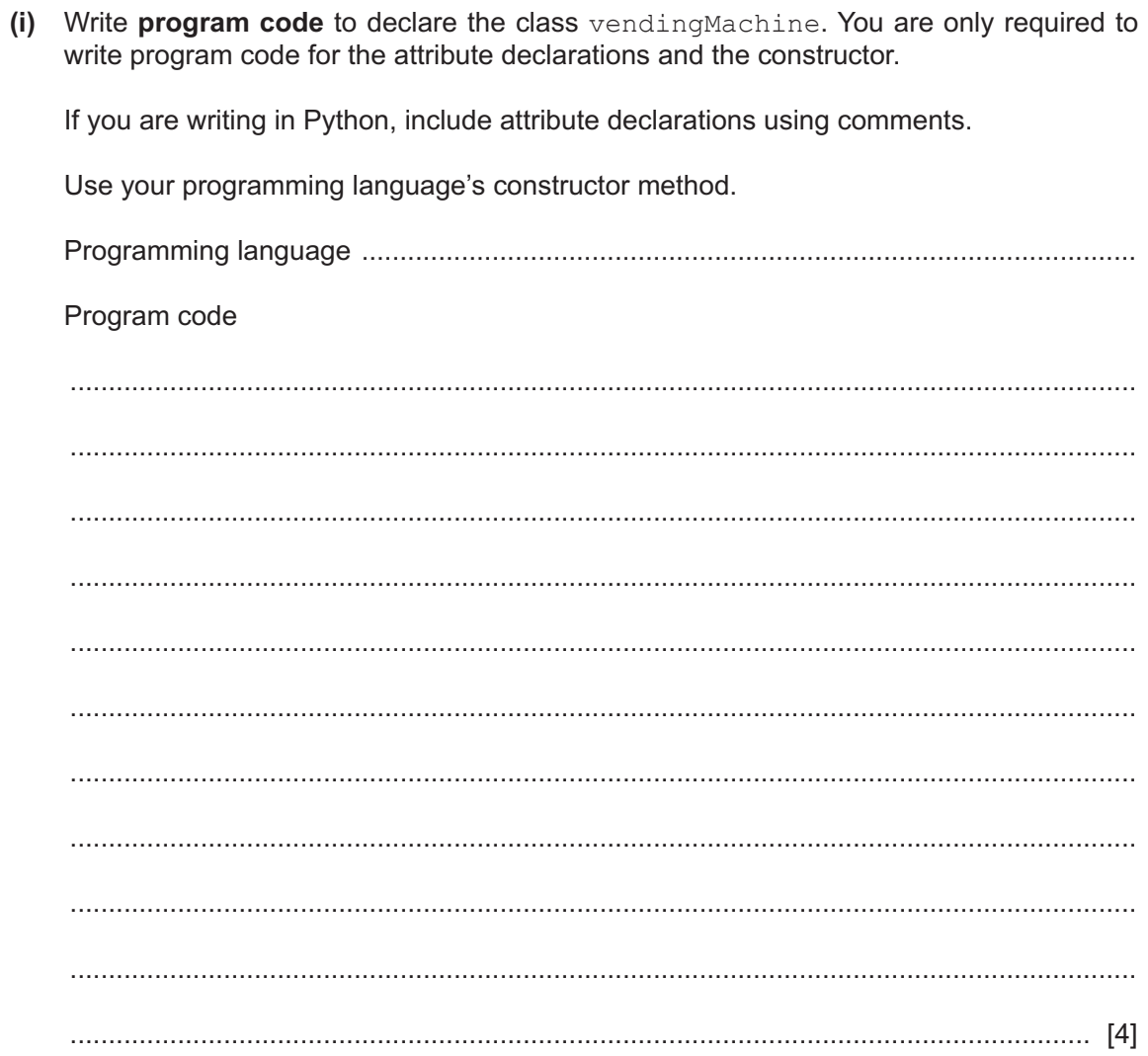

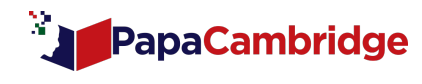

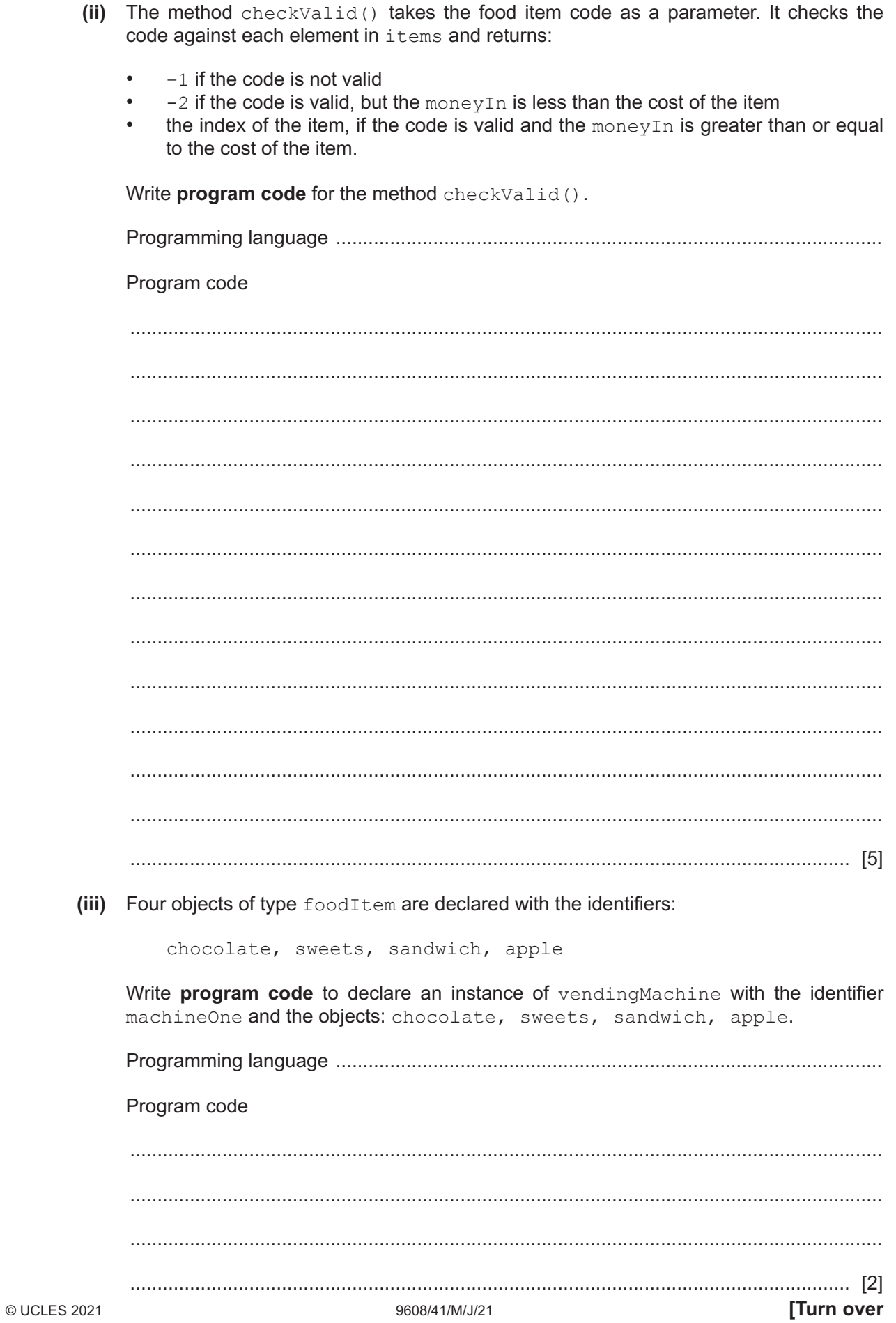

PapaCambridge

- Peter uses a record structure, customer, to store data about customers. The data includes:  $\overline{2}$ 
	- a unique customer ID between 10000 and 99999
	- the customer's first name
	- the customer's last name
	- the customer's telephone number (for example, +44 1234567891).
	- (a) Write pseudocode to define the record type customer.

(b) The customer records are stored in a random file. The location of each record is calculated as a hash value using:

(customer.customerID modulus 1000) + 2

(i) Calculate the hash value for each of the customer IDs in the following table.

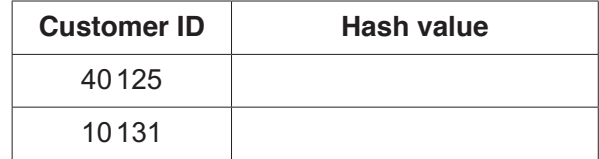

 $[1]$ 

(ii) Two or more records could have the same hash value that results in a collision.

Explain how the hashing algorithm can be designed to handle collisions.

© UCLES 2021

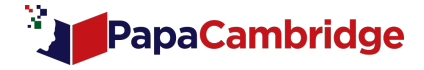

- (iii) The function, getCustomer ():
	- $\bullet$  . takes the customer ID as a parameter
	- passes the customer ID to the function getRecordLocation (), which returns the calculated hash value
	- reads and returns the record from the hashed location in the file  $\bullet$ customerRecords.dat

You can assume that both the file and the record being accessed exist.

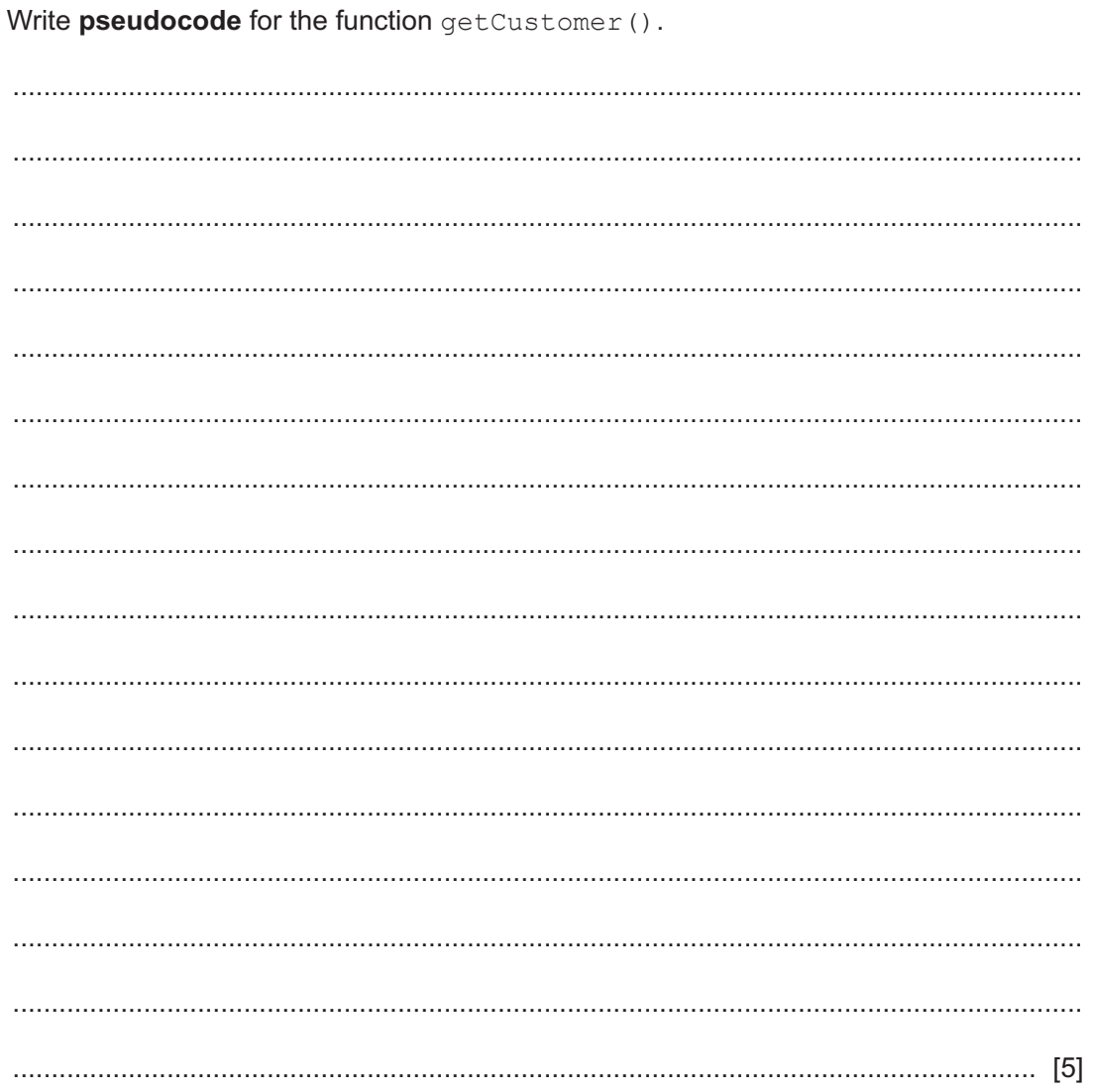

[Turn over

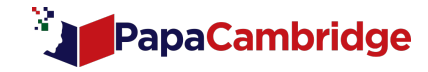

**3** Alix manages a team of programmers who are creating a new computer game.

Alix has listed some of the tasks, along with their estimated time to complete and their immediate predecessors in the following table:

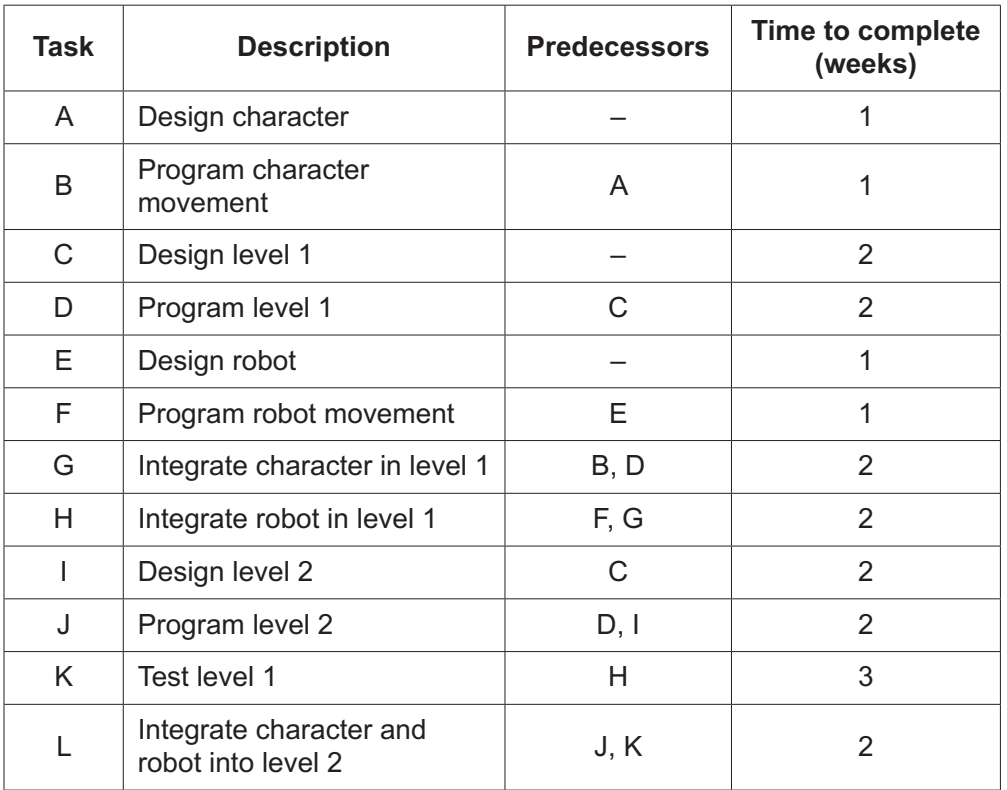

**(a)** Complete the Program Evaluation Review Technique (PERT) chart for the tasks in the table.

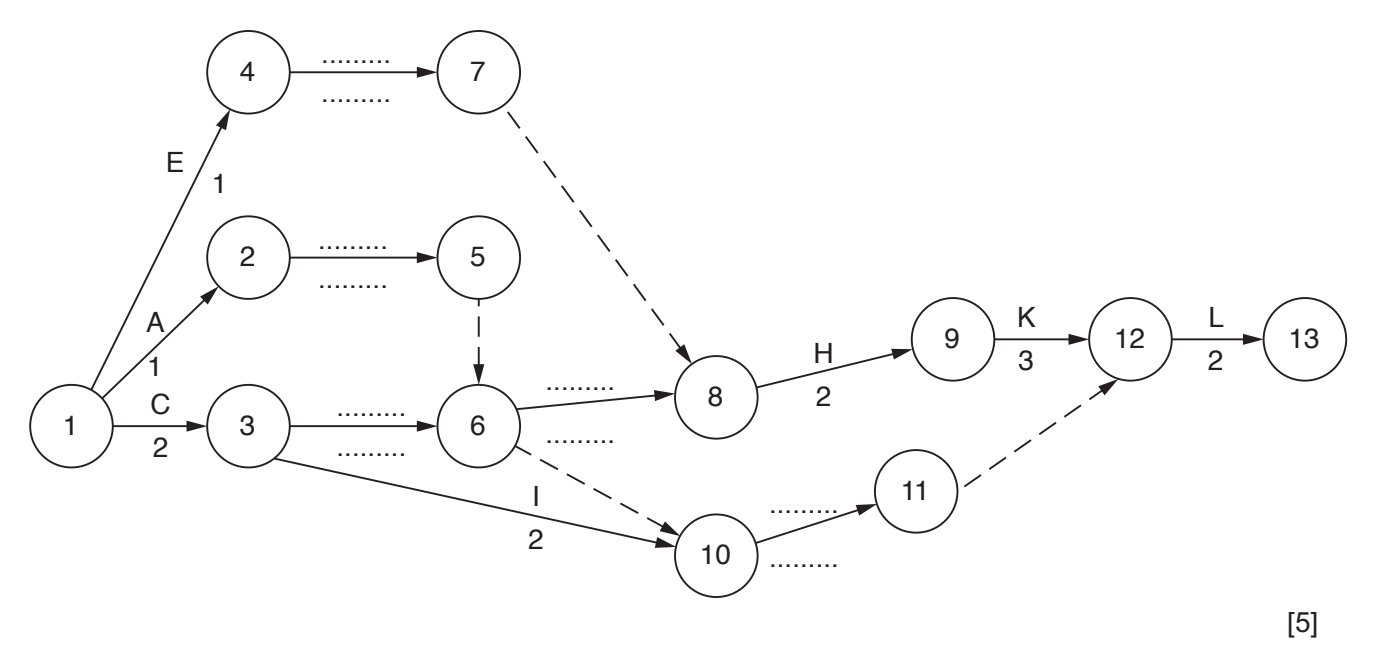

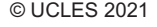

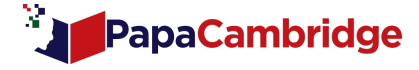

(b) Explain how the tasks in the table can be divided between the team to allow concurrency of tasks.

(c) Explain the benefits of the team using program libraries in the development of the program. (d) Identify two features in an editor that the developers can use to help them create their programs.  $[2]$ 

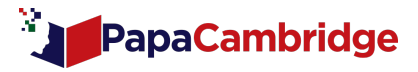

**4** Chon creates a binary tree structure to store options that the user can select from a menu (M) in his program.

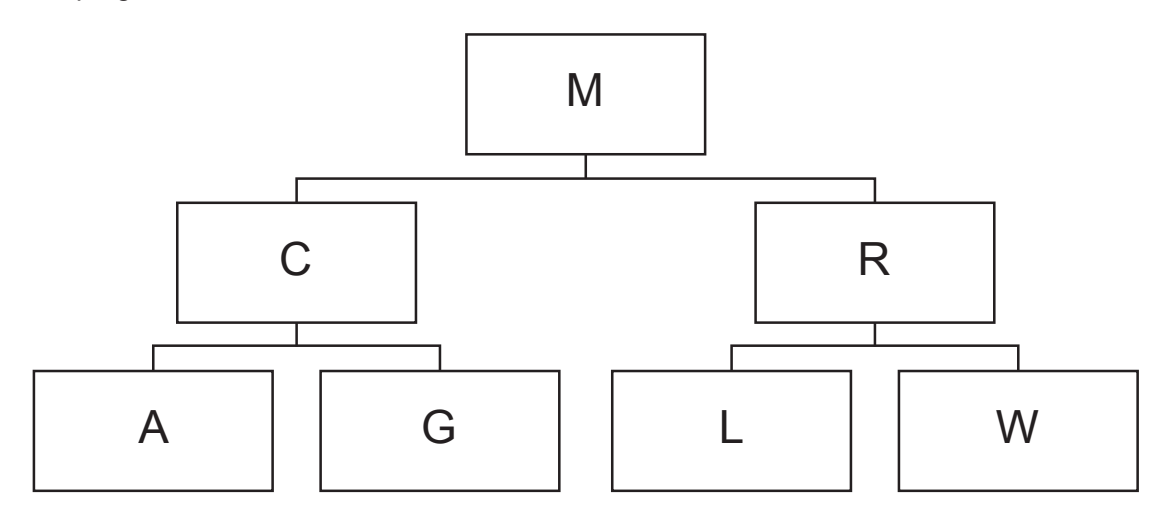

**(a)** There are four new options that need to be added.

If option G is selected, the user must choose either option D or option H. If option L is selected, the user must choose either option J or option P.

Complete the following binary tree by adding options D, H, J and P.

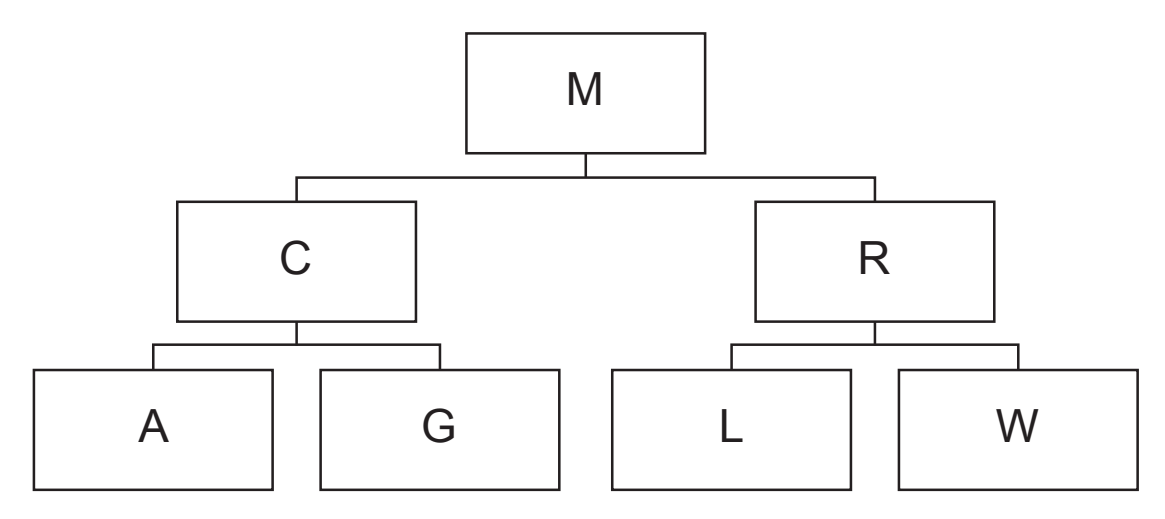

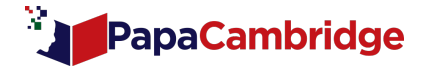

**(b)** Each node in the binary tree is stored using the following record structure:

```
 TYPE node
leftPointer : INTEGER
data : STRING
rightPointer : INTEGER
```
ENDTYPE

The tree is stored as a 1D array, binaryTree. Null pointers are represented by -1.

 **(i)** The table shows the contents of the three fields in each record stored in the 1D array binaryTree.

Complete the table to show the contents of binaryTree from **part (a)**.

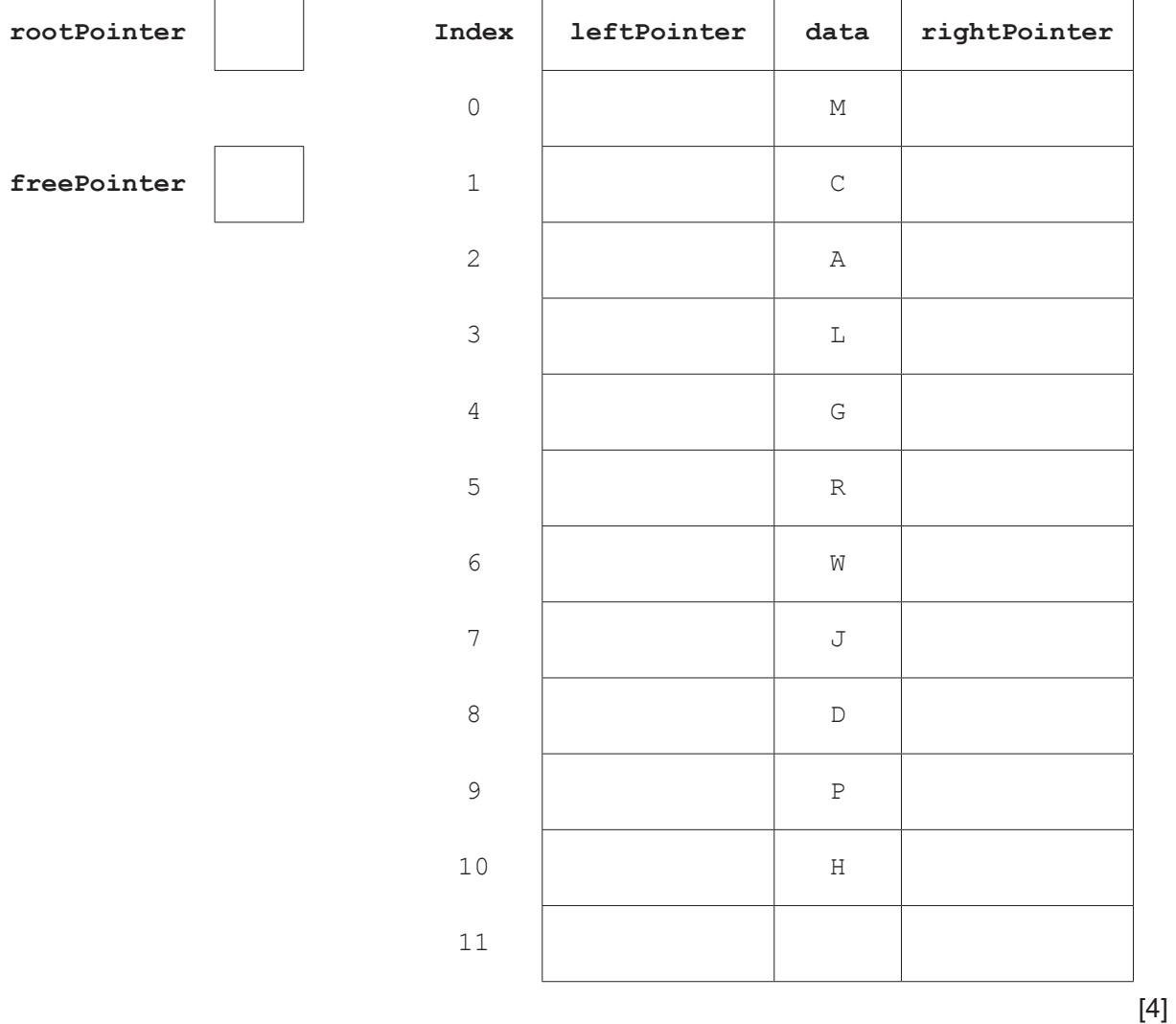

© UCLES 2021 9608/41/M/J/21 **[Turn over**

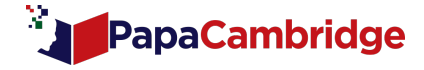

(ii) Write pseudocode to declare the array binaryTree to store up to 100 objects of type node.

(iii) A pre-order traversal on the following tree would output M C A G R L W

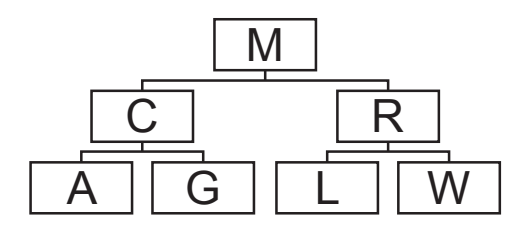

The pre-order traversal can be written as a recursive procedure:

- 1. output the root node
- 2. follow the left pointer and repeat from step 1
- 3. follow the right pointer and repeat from step 1.

Complete the pseudocode recursive procedure preOrder().

PROCEDURE preOrder (BYVALUE rootPointer : INTEGER)

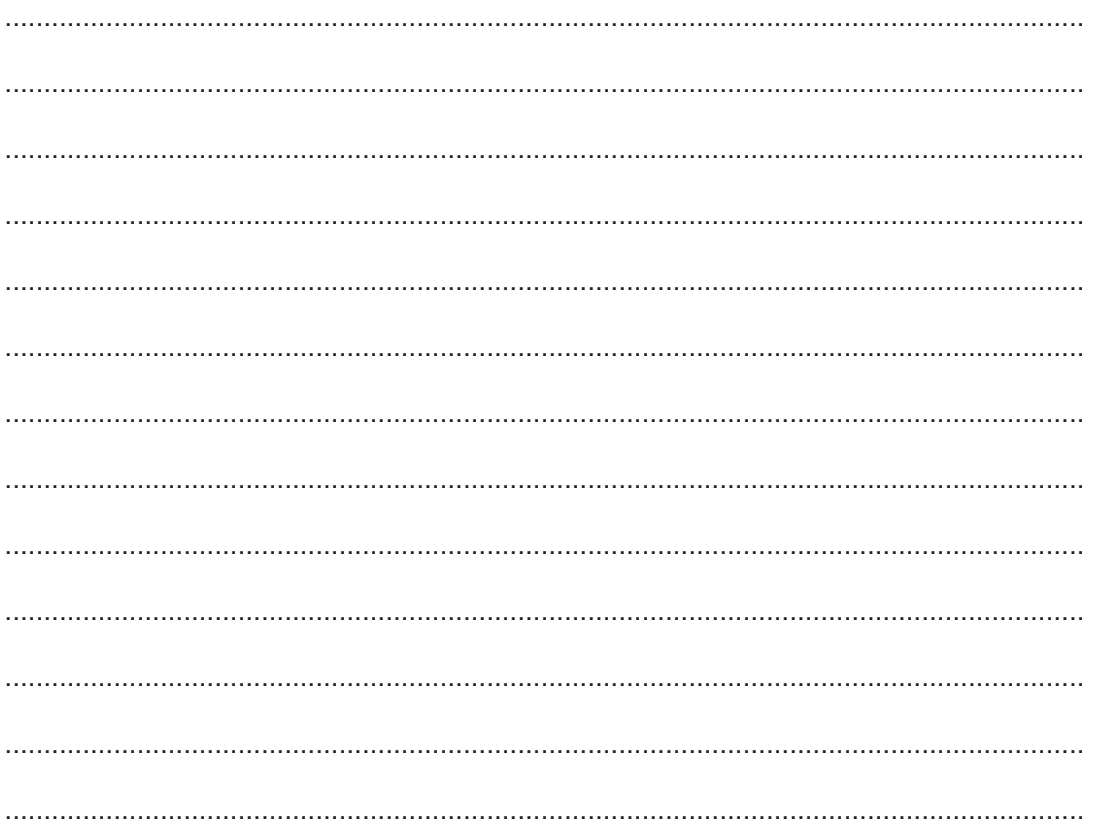

© UCLES 2021

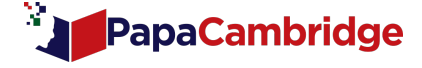

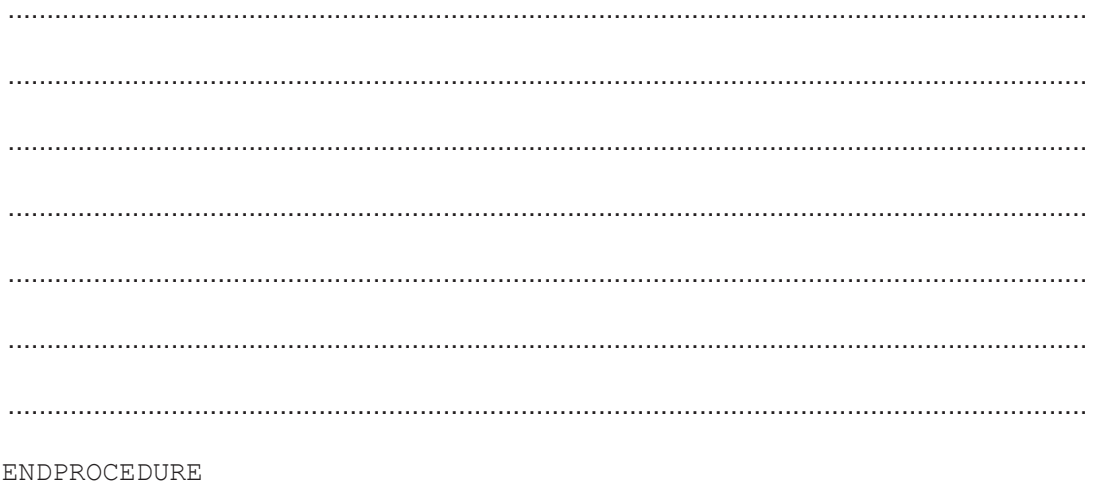

 $[6] % \begin{center} \includegraphics[width=\linewidth]{imagesSupplemental/Imit} \caption{The image shows the image shows a single number of times.} \label{fig:limal} \end{center}$ 

[Turn over

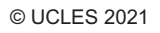

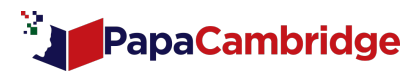

- **5** A binary search algorithm searches for data in a sorted array.
	- **(a)** The pseudocode function binarySearch() performs a binary search to find a given value in the global array, dataArray. If the value is found, the function returns its index. If the value is not found, the function returns  $-1$ .

```
© UCLES 2021 9608/41/M/J/21
    Complete the pseudocode for the function binarySearch().
    FUNCTION binarySearch(BYVALUE upper, lower, searchValue : INTEGER) 
                                                             RETURNS INTEGER
      DECLARE flag : INTEGER
      DECLARE mid : INTEGER 
     flag \leftarrow -2mid \leftarrow 0WHILE flag \langle -1
        mid lower + ((upper − lower) …………………………………………)
        IF upper < lower
          THEN
             RETURN …………………………………………
          ELSE
             IF dataArray(mid) < searchValue 
               THEN
                 ………………………………………… …………………………………………
               ELSE
                 IF dataArray(mid) > searchValue
                   THEN
                    ………………………………………… …………………………………………
                   ELSE
                     RETURN …………………………………………
                 ENDIF
             ENDIF
         ENDIF
      ENDWHILE
    ENDFUNCTION
                                                                           [4]
```
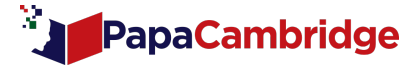

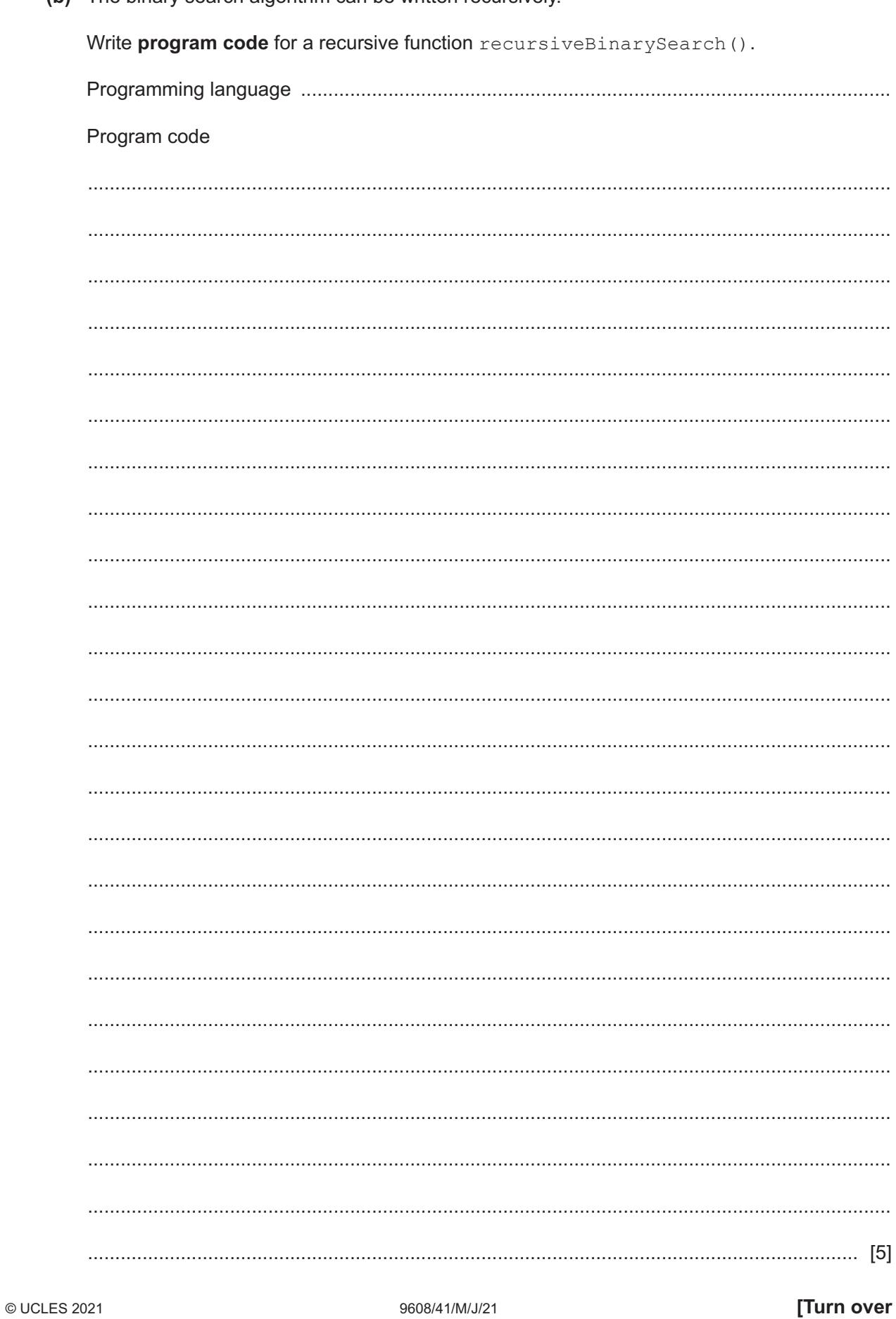

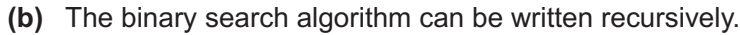

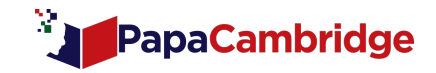

**6** The table shows assembly language instructions for a processor that has one general purpose register, the Accumulator (ACC), and an Index Register (IX).

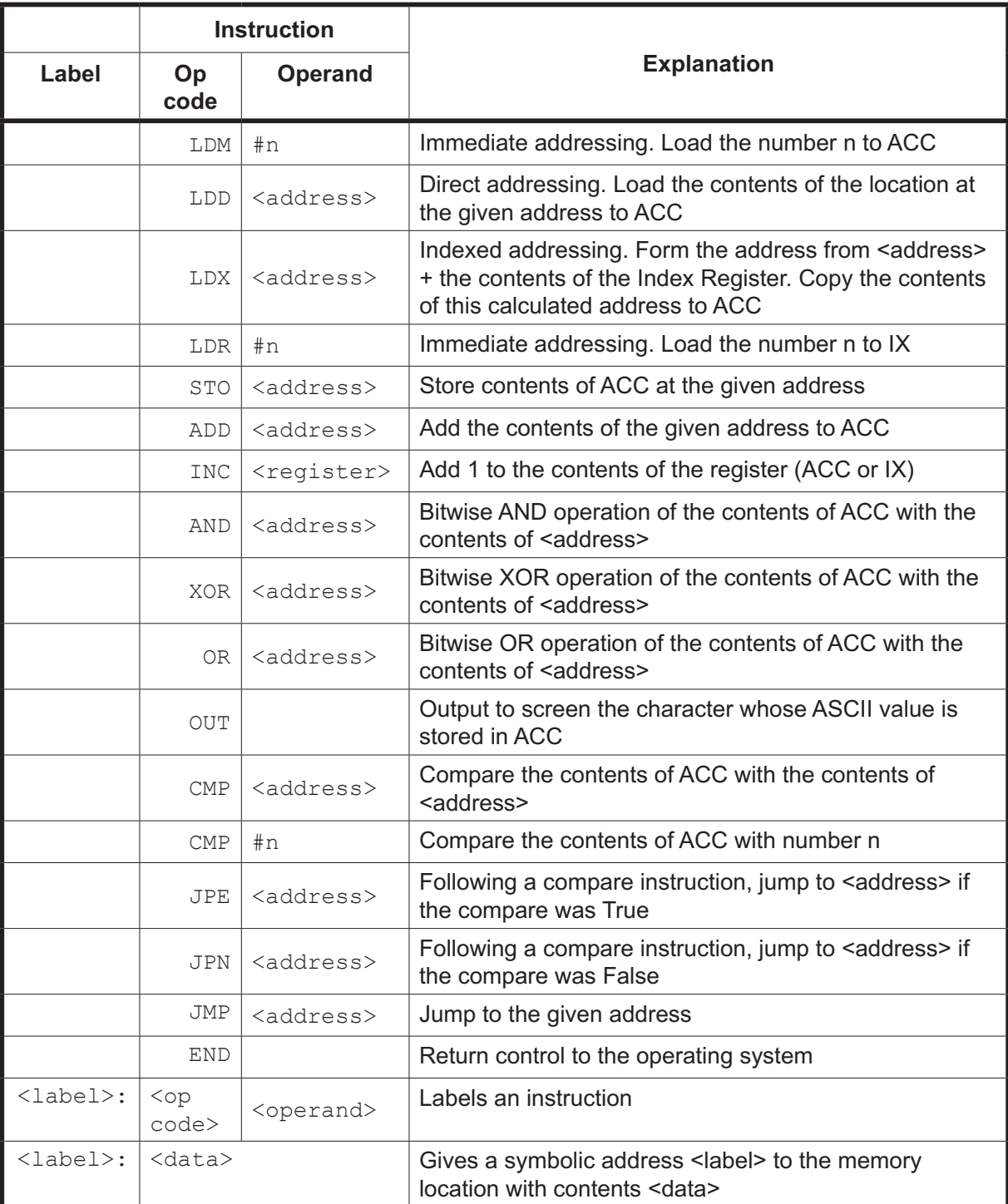

An algorithm takes each letter of a stored 5-letter word and checks if the letter is upper case.

If the letter is upper case, it outputs the letter.

If the letter is not upper case, it converts the letter to upper case and then outputs it.

All ASCII upper case letters have 010 as the three most significant bits.

Assume each letter is alphabetic.

© UCLES 2021 9608/41/M/J/21

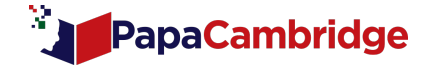

Complete the assembly language program for the algorithm described using the instruction set provided on the previous page.

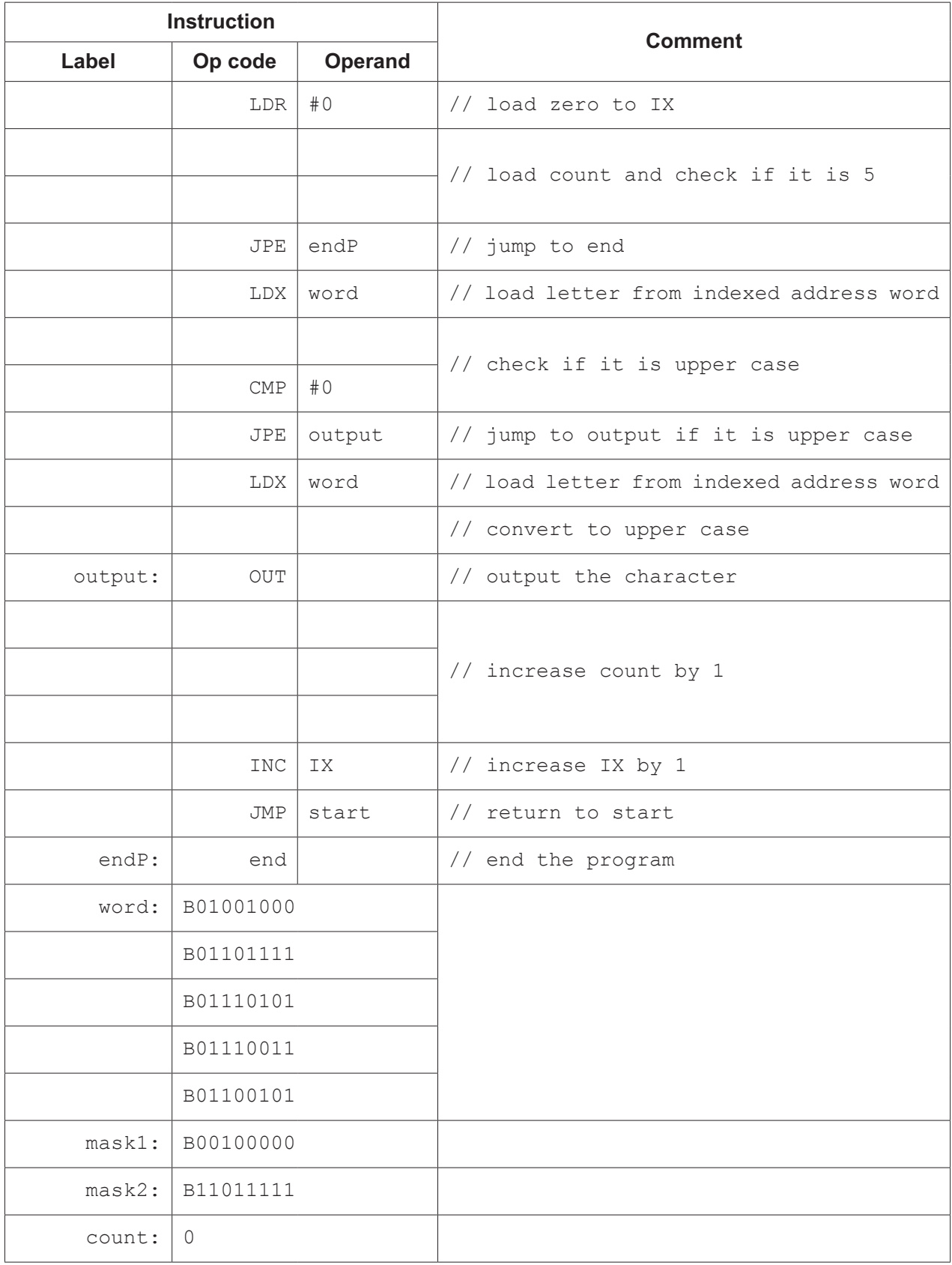

[6]

![](_page_16_Picture_6.jpeg)

 $\overline{7}$ Giles is writing a program that uses a stack.

The stack stores up to 1000 integers in the 1D array, stackArray.

- (a) The procedure setUpStack () takes two parameters:
	- the array, stackArray
	- a pointer to the last element pushed onto the stack, topOfStack  $\bullet$

The procedure initialises all array elements to  $-1$  and the pointer to  $-1$ .

Write pseudocode for the procedure setUpStack().

(b) The function  $pop()$  pops and returns the item from the top of the stack. If the stack is empty, it returns  $-1$ .

![](_page_17_Picture_65.jpeg)

Write pseudocode for the function  $pop()$ .

© UCLES 2021

![](_page_17_Picture_13.jpeg)

**BLANK PAGE**

![](_page_18_Picture_1.jpeg)

**BLANK PAGE**

To avoid the issue of disclosure of answer-related information to candidates, all copyright acknowledgements are reproduced online in the Cambridge Assessment International Education Copyright Acknowledgements Booklet. This is produced for each series of examinations and is freely available to download at www.cambridgeinternational.org after the live examination series.

Cambridge Assessment International Education is part of the Cambridge Assessment Group. Cambridge Assessment is the brand name of the University of Cambridge Local Examinations Syndicate (UCLES), which itself is a department of the University of Cambridge.

© UCLES 2021 9608/41/M/J/21

![](_page_19_Picture_6.jpeg)

Permission to reproduce items where third-party owned material protected by copyright is included has been sought and cleared where possible. Every reasonable effort has been made by the publisher (UCLES) to trace copyright holders, but if any items requiring clearance have unwittingly been included, the publisher will be pleased to make amends at the earliest possible opportunity.